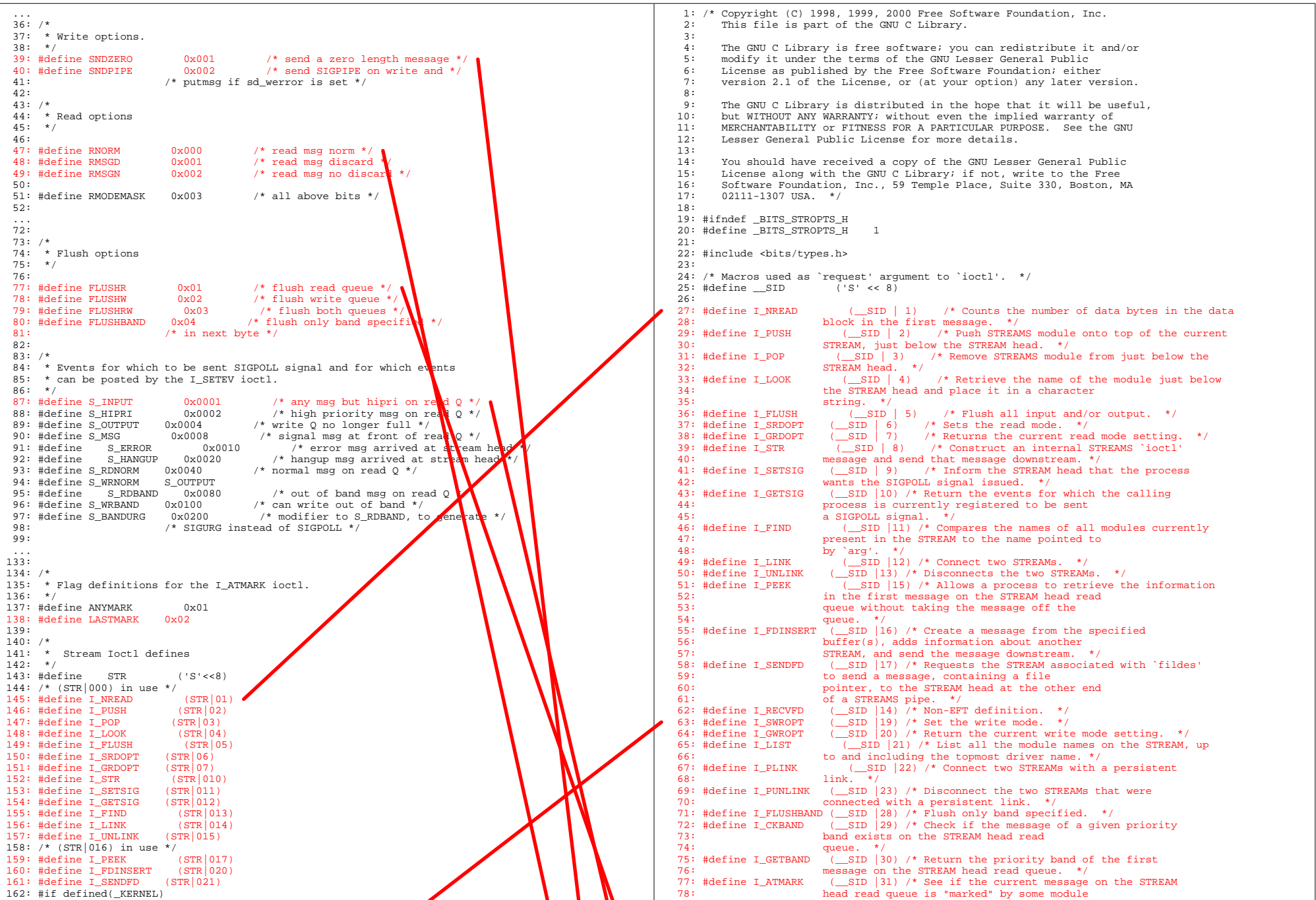

## SVR4.2/usr/src/common/uts/io/stropts.h

## Red Hat glibc-2.2.5/sysdeps/generic/bits/strops.h

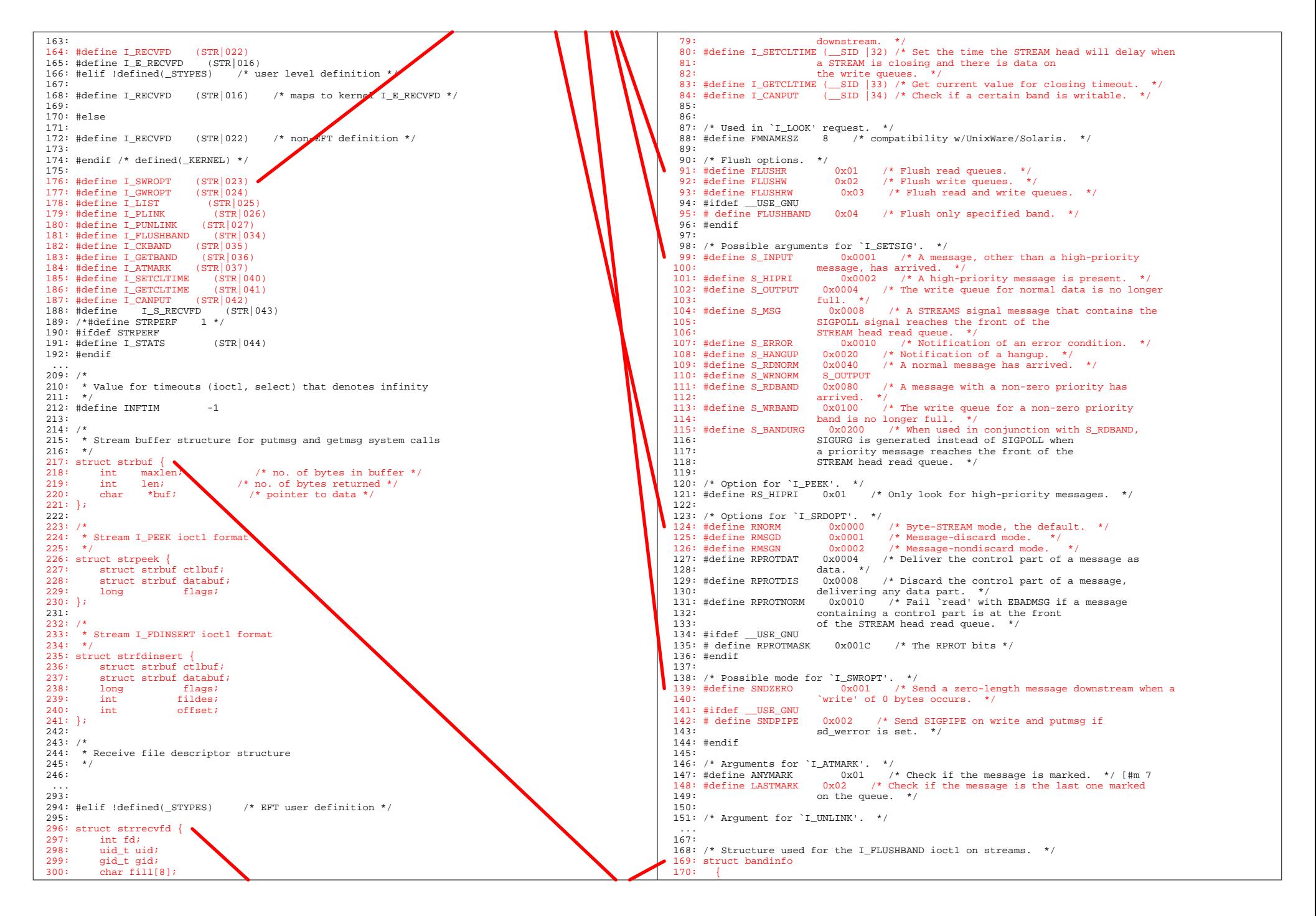

## Red Hat glibc-2.2.5/sysdeps/generic/bits/strops.h

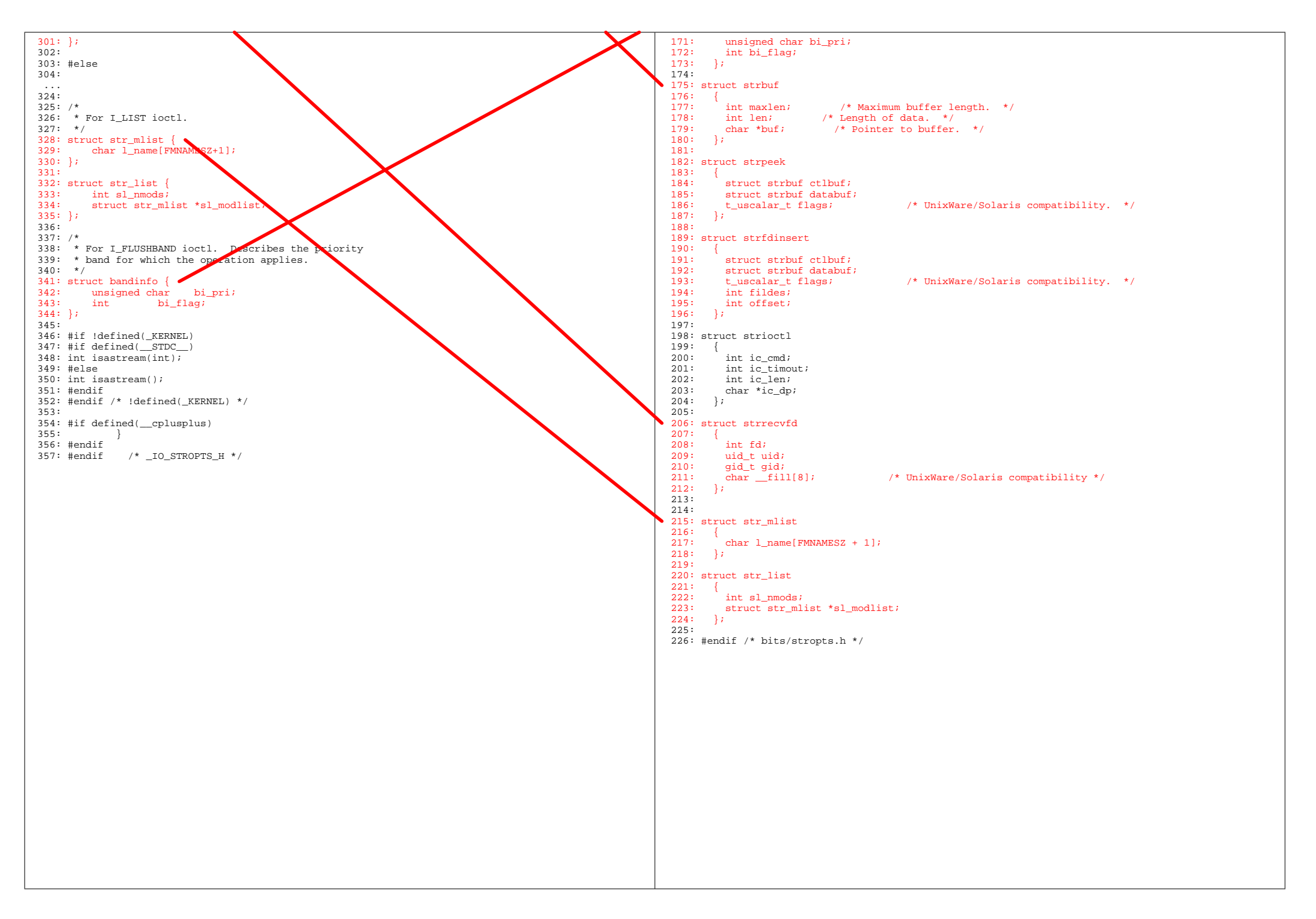